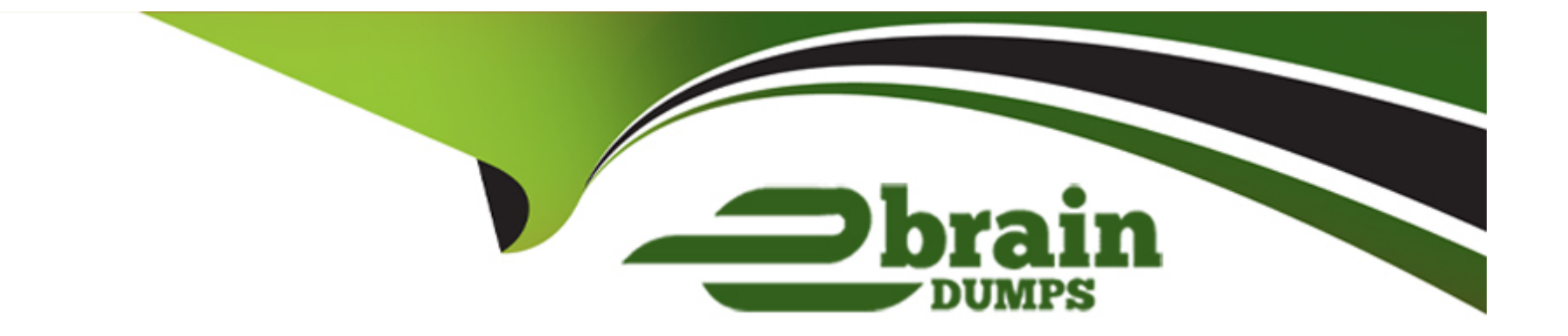

# **Free Questions for 5V0-35.21 by ebraindumps**

# **Shared by Graham on 15-04-2024**

**For More Free Questions and Preparation Resources**

**Check the Links on Last Page**

# **Question 1**

### **Question Type: MultipleChoice**

An administrator is working on reclamation options in a virtualization environment and has discovered that a Powered-Off VM (SRV-A) is showing as a candidate for reclamation.

The administrator researched SRV-A and finds out that the server is only used and powered-on the first three days of a month. The administrator needs to prevent this server as a candidate for reclamation.

Which action, if any, should the administrator take to meet this goal?

### **Options:**

**A-** Unreqister SRV-A from vCenter when it was powered-off, and reqister before power-on.

- **B-** Delete SRV-A and virtual disks from vCenter.
- **C-** No action is needed. It should remain as an SRV-A in vCenter.
- **D-** Exclude SRV-A from reclamation.

### **Answer:**

D

### Explanation:

[The administrator can use the Reclaim feature in vRealize Operations Manager to identify and reclaim resources from underutilized or](https://docs.vmware.com/en/vRealize-Operations/8.10/com.vmware.vcom.user.doc/GUID-7DBBF4C4-D4A0-4212-80DE-31E8EA1BB4F0.html) [powered-off VMs. However, some VMs may have a valid reason to be powered-off or idle for a long period of time, such as SRV-A in](https://docs.vmware.com/en/vRealize-Operations/8.10/com.vmware.vcom.user.doc/GUID-7DBBF4C4-D4A0-4212-80DE-31E8EA1BB4F0.html) [this case. To prevent such VMs from being shown as candidates for reclamation, the administrator can exclude them from the Reclaim](https://docs.vmware.com/en/vRealize-Operations/8.10/com.vmware.vcom.user.doc/GUID-7DBBF4C4-D4A0-4212-80DE-31E8EA1BB4F0.html) [action.This can be done by selecting the VMs in the Reclaim screen and clicking the Exclude VM\(s\) button1.Alternatively, the](https://docs.vmware.com/en/vRealize-Operations/8.10/com.vmware.vcom.user.doc/GUID-7DBBF4C4-D4A0-4212-80DE-31E8EA1BB4F0.html) [administrator can also customize the Reclamation Settings to adjust the criteria for identifying powered-off, idle, snapshot, and orphaned](https://docs.vmware.com/en/vRealize-Operations/8.10/com.vmware.vcom.user.doc/GUID-7DBBF4C4-D4A0-4212-80DE-31E8EA1BB4F0.html) [disk VMs2.References:1:Run a Reclaim Action2:Reclamation Settings](https://docs.vmware.com/en/vRealize-Operations/8.10/com.vmware.vcom.user.doc/GUID-7DBBF4C4-D4A0-4212-80DE-31E8EA1BB4F0.html)

# Question 2

Question Type: MultipleChoice

Which two regulatory, standards-based compliance packs are available in vRealize Operations? (Choose two.)

Options:

A- General Data Protection Regulation

B- ISO 27017

C- Payment Card Industry (PCI)

- D- Health Insurance Portability and Accountability Act
- E- Federal Risk and Authorization Management Program (FedRAMP)

### Answer:

C, D

### Explanation:

[vRealize Operations provides out-of-the-box compliance packs for various regulatory and standards-based benchmarks, such as PCI,](https://docs.vmware.com/en/Management-Packs-for-vRealize-Operations/index.html) [HIPAA, DISA, CIS, and more1. These compliance packs help you assess and report the compliance status of your environment against](https://docs.vmware.com/en/Management-Packs-for-vRealize-Operations/index.html) [the best practices and requirements defined by these benchmarks.You can also customize the compliance packs to suit your specific](https://docs.vmware.com/en/Management-Packs-for-vRealize-Operations/index.html) [needs or create your own compliance packs2. Among the options given, PCI and HIPAA are the valid out-of-the-box compliance packs](https://docs.vmware.com/en/Management-Packs-for-vRealize-Operations/index.html) [available in vRealize Operations.PCI is a compliance pack that helps you ensure the security of cardholder data in your environment3.](https://docs.vmware.com/en/Management-Packs-for-vRealize-Operations/index.html) [HIPAA is a compliance pack that helps you protect the privacy and security of health information in your environment.The other options,](https://docs.vmware.com/en/Management-Packs-for-vRealize-Operations/index.html) [GDPR, ISO 27017, and FedRAMP, are not out-of-the-box compliance packs in vRealize Operations, although you can create your own](https://docs.vmware.com/en/Management-Packs-for-vRealize-Operations/index.html) [compliance packs for them if needed.References:1: Compliance Overview - VMware Docs\(https://docs.vmware.com/en/Management-](https://docs.vmware.com/en/Management-Packs-for-vRealize-Operations/index.html)[Packs-for-vRealize-Operations/index.html\)2: Compliance Pack Management - VMware Docs\(https://docs.vmware.com/en/Management-](https://docs.vmware.com/en/Management-Packs-for-vRealize-Operations/index.html)[Packs-for-vRealize-Operations/1.0/Compliance-Pack-for-VMware-Sovereign-Cloud/GUID-3DF17387-8399-444F-BD4B-](https://docs.vmware.com/en/Management-Packs-for-vRealize-Operations/index.html)[0F2EA9161532.html\)3: PCI Compliance Pack - VMware](https://docs.vmware.com/en/Management-Packs-for-vRealize-Operations/index.html) [Docs\(https://www.vmware.com/content/dam/digitalmarketing/vmware/en/pdf/products/vmware-vrealize-operations-8.2-datasheet.pdf\) :](https://docs.vmware.com/en/Management-Packs-for-vRealize-Operations/index.html) [HIPAA Compliance Pack - VMware Docs](https://docs.vmware.com/en/Management-Packs-for-vRealize-Operations/index.html)

# **Question 3**

### **Question Type: MultipleChoice**

A database administrator needs an overview for all the database servers in vRealize Operations for the next seven days for performance testing. An vRealize Operations administrator creates a custom dashboard with all the required metrics.

The following requirements needs to be accomplished:

Database server admin group don't have access to the vRealize Operations instance.

Access to the dashboard should only be available during the mentioned time period.

Which two actions can an administrator take to share the dashboard and accomplish these requirements? (Choose two.)

### **Options:**

**A-** Send the database admin team an e-mail that includes a custom URL, which will expire after one week.

- **B** Generate a custom URL of the dashboard, which will expire after one week.
- **C-** Export the dashboard, and set the expiration to one week.
- **D-** Generate a custom URL of the dashboard, which will never expire.

E- Share the custom dashboard to the 'Everyone' group, and set the expiration to one week.

#### Answer:

A, B

### Explanation:

[To share the custom dashboard with the database admin group and meet the requirements, the administrator can use the options for](https://docs.vmware.com/en/vRealize-Operations/8.10/com.vmware.vcom.core.doc/GUID-7BE76D37-1B5C-45BC-A410-4666CFDD6C8E.html) [sharing dashboards in vRealize Operations. The administrator can generate a custom URL of the dashboard, which will allow the](https://docs.vmware.com/en/vRealize-Operations/8.10/com.vmware.vcom.core.doc/GUID-7BE76D37-1B5C-45BC-A410-4666CFDD6C8E.html) [database admin group to view the dashboard without authentication. The administrator can also set the expiry period for the link to one](https://docs.vmware.com/en/vRealize-Operations/8.10/com.vmware.vcom.core.doc/GUID-7BE76D37-1B5C-45BC-A410-4666CFDD6C8E.html) [week, so that the access to the dashboard will be available only during the mentioned time period. The administrator can then send the](https://docs.vmware.com/en/vRealize-Operations/8.10/com.vmware.vcom.core.doc/GUID-7BE76D37-1B5C-45BC-A410-4666CFDD6C8E.html) [database admin team an e-mail that includes the custom URL, so that they can access the dashboard from the e-mail.Alternatively, the](https://docs.vmware.com/en/vRealize-Operations/8.10/com.vmware.vcom.core.doc/GUID-7BE76D37-1B5C-45BC-A410-4666CFDD6C8E.html) [administrator can copy the custom URL and share it with the database admin group through other means1.References:1:Options for](https://docs.vmware.com/en/vRealize-Operations/8.10/com.vmware.vcom.core.doc/GUID-7BE76D37-1B5C-45BC-A410-4666CFDD6C8E.html) [Sharing Dashboards - VMware Docs](https://docs.vmware.com/en/vRealize-Operations/8.10/com.vmware.vcom.core.doc/GUID-7BE76D37-1B5C-45BC-A410-4666CFDD6C8E.html)

### Question 4

### Question Type: MultipleChoice

A company has a number of vSphere clusters where it runs business-critical workloads. Company policy states that to ensure adequate resources, the clusters should never have greater than a 4:1 virtual to physical CPU ratio and a 1:1 virtual to physical memory ratio.

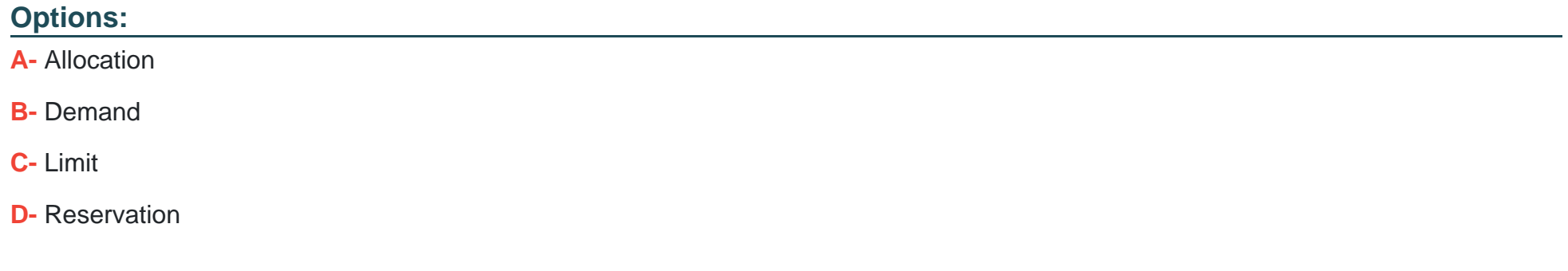

### **Answer:**

A

### **Explanation:**

According to the VMware vRealize Operations Reference Materials, the allocation model is a capacity model that allows you to define the overcommit ratios for CPU and memory resources for your clusters. The allocation model helps you to avoid overcommitment for business-critical workloads and to comply with contractual obligations or SLAs. The allocation model calculates the capacity based on the configured overcommit ratios and the reserved capacity for the clusters. In this case, the company policy states that the clusters should never have greater than a 4:1 virtual to physical CPU ratio and a 1:1 virtual to physical memory ratio. Therefore, the allocation model should be configured for those clusters in vRealize Operations with the same overcommit ratios. This way, the capacity analytics will reflect the company policy and help to plan for infrastructure procurement or migrations based on the projection and avoid the risk of capacity shortage and high infrastructure costs. Therefore, option A is correct.

The other options are not correct because they are not capacity models that can be configured for the clusters in vRealize Operations. Option B is not correct because the demand model is a capacity model that calculates the capacity based on the actual demand for resources in the clusters. The demand model does not consider the overcommit ratios or the reserved capacity for the clusters. The demand model aims to drive towards the most efficient utilization of the clusters based on the historical utilization and the projected utilization. Option C is not correct because the limit model is not a term used in vRealize Operations, but in vSphere. The limit model is a setting that specifies the upper limit of resources that can be consumed by a virtual machine. Option D is not correct because the reservation model is not a term used in vRealize Operations, but in vSphere. The reservation model is a setting that specifies the minimum amount of resources that are guaranteed to a virtual machine.References:

[Allocation Model for Capacity Management in vRealize Operations 7.5](https://blogs.vmware.com/management/2019/05/allocation-model-for-capacity-management-in-vrealize-operations-7-5.html)

[Capacity Analytics](https://docs.vmware.com/en/vRealize-Operations/8.10/com.vmware.vcom.core.doc/GUID-8D9F7E29-53E3-4462-9288-8977ED21939D.html)

[Configuring Policies](https://docs.vmware.com/en/vRealize-Operations/8.10/com.vmware.vcom.metrics.doc/GUID-203CD622-3D7E-4ED1-9F7B-BDE92962C187.html)

## Question 5

### Question Type: MultipleChoice

A company is consuming services from multiple public clouds, and the administrator has been asked to configure vRealize Operations Manager to monitor all supported environments.

### Options:

- A- Amazon Web Services (AWS)
- B- VMware Cloud on AWS
- C- Google Cloud
- D- Alibaba Cloud
- E- lBM Cloud

### Answer:

A, B

### Explanation:

[Cloud Accounts are the connections that allow vRealize Operations Manager to collect data from various cloud platforms and](https://docs.vmware.com/en/VMware-Validated-Design/6.2/sddc-architecture-and-design-for-cloud-operations-and-automation/GUID-9F90F102-D681-4974-90BC-FF8CD644136F.html) [services.vRealize Operations Manager supports several types of Cloud Accounts, such as VMware Cloud, Amazon Web Services,](https://docs.vmware.com/en/VMware-Validated-Design/6.2/sddc-architecture-and-design-for-cloud-operations-and-automation/GUID-9F90F102-D681-4974-90BC-FF8CD644136F.html) [Microsoft Azure, Google Cloud, and Kubernetes1. To monitor all supported environments, the administrator can use any combination of](https://docs.vmware.com/en/VMware-Validated-Design/6.2/sddc-architecture-and-design-for-cloud-operations-and-automation/GUID-9F90F102-D681-4974-90BC-FF8CD644136F.html) [these Cloud Accounts, depending on the cloud services that the company is consuming. However, among the options given, only](https://docs.vmware.com/en/VMware-Validated-Design/6.2/sddc-architecture-and-design-for-cloud-operations-and-automation/GUID-9F90F102-D681-4974-90BC-FF8CD644136F.html) [Amazon Web Services \(AWS\) and VMware Cloud on AWS are valid Cloud Accounts that can be used in vRealize Operations](https://docs.vmware.com/en/VMware-Validated-Design/6.2/sddc-architecture-and-design-for-cloud-operations-and-automation/GUID-9F90F102-D681-4974-90BC-FF8CD644136F.html) [Manager.AWS is the leading public cloud provider that offers a wide range of compute, storage, networking, database, analytics, and](https://docs.vmware.com/en/VMware-Validated-Design/6.2/sddc-architecture-and-design-for-cloud-operations-and-automation/GUID-9F90F102-D681-4974-90BC-FF8CD644136F.html)

[other services2.VMware Cloud on AWS is a hybrid cloud service that delivers a consistent VMware environment on the AWS](https://docs.vmware.com/en/VMware-Validated-Design/6.2/sddc-architecture-and-design-for-cloud-operations-and-automation/GUID-9F90F102-D681-4974-90BC-FF8CD644136F.html) [infrastructure, allowing customers to migrate, extend, and modernize their applications3.Both AWS and VMware Cloud on AWS can be](https://docs.vmware.com/en/VMware-Validated-Design/6.2/sddc-architecture-and-design-for-cloud-operations-and-automation/GUID-9F90F102-D681-4974-90BC-FF8CD644136F.html) [integrated with vRealize Operations Manager by configuring the respective Cloud Accounts and providing the necessary credentials and](https://docs.vmware.com/en/VMware-Validated-Design/6.2/sddc-architecture-and-design-for-cloud-operations-and-automation/GUID-9F90F102-D681-4974-90BC-FF8CD644136F.html) [regions45.](https://docs.vmware.com/en/VMware-Validated-Design/6.2/sddc-architecture-and-design-for-cloud-operations-and-automation/GUID-9F90F102-D681-4974-90BC-FF8CD644136F.html)

Google Cloud, Alibaba Cloud, and IBM Cloud are also popular public cloud providers that offer various cloud services, but they are not supported as Cloud Accounts in vRealize Operations Manager. Therefore, they cannot be used to monitor the environments in vRealize Operations Manager. To monitor these cloud platforms, the administrator might need to use other tools or methods, such as third-party management packs, custom integrations, or external APIs .References:

[Cloud Accounts](https://docs.vmware.com/en/VMware-Validated-Design/6.2/sddc-architecture-and-design-for-cloud-operations-and-automation/GUID-9F90F102-D681-4974-90BC-FF8CD644136F.html)

[Amazon Web Services](https://docs.vmware.com/en/vRealize-Operations/8.10/com.vmware.vcom.config.doc/GUID-315C57B6-A383-4DBA-A8D0-FEF6CC56F0B4.html)

[VMware Cloud on AWS](https://blogs.vmware.com/management/2021/10/whats-new-with-vrealize-automation-october-2021.html)

[Configure an Amazon Web Services Cloud Account in vRealize Operations](https://docs.vmware.com/en/vRealize-Automation/8.11/Using-and-Managing-Cloud-Assembly/GUID-EE79D1F2-9330-45C3-A1A0-F18719F56853.html)

[Configure a VMware Cloud on AWS Cloud Account in vRealize Operations](https://docs.vmware.com/en/vRealize-Automation/8.11/Using-and-Managing-Cloud-Assembly/GUID-F58886C2-D5DF-4878-B9F4-515FBB363E4D.html)

[Google Cloud Platform Management Pack for vRealize Operations]

[Alibaba Cloud Monitoring]

**IIBM Cloud Monitoring1** 

# **Question 6**

### **Question Type: MultipleChoice**

An administrator is planning the size of a new vRealize Operations Manager (vROps) platform and needs to ensure that the correct attributes needed for vROps sizing tool in basic mode are used.

Which attributes are required?

### **Options:**

**A-** Number of virtual machine disks

- **B-** Number of vSwitches
- **C-** Number of clusters
- **D-** Number of port groups

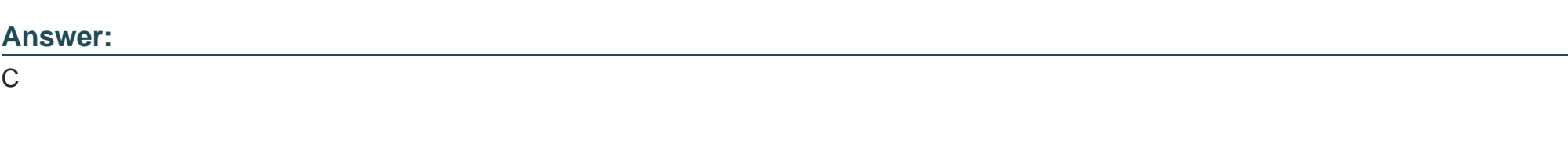

### **Explanation:**

[The vRealize Operations sizing tool is a web-based tool that helps you estimate the resources required for deploying and running](https://blogs.vmware.com/management/2019/03/introducing-the-vrealize-operations-sizing-tool.html) [vRealize Operations in your environment. The tool has two modes: Basic and Advanced. In the basic mode, you only need to enter](https://blogs.vmware.com/management/2019/03/introducing-the-vrealize-operations-sizing-tool.html) [information about vCenter objects, such as the number of clusters, hosts, virtual machines, and datastores. The tool also asks for the](https://blogs.vmware.com/management/2019/03/introducing-the-vrealize-operations-sizing-tool.html) [projected growth rate and data retention period for your environment. Based on these inputs, the tool provides recommendations for the](https://blogs.vmware.com/management/2019/03/introducing-the-vrealize-operations-sizing-tool.html) [node size, cluster size, and disk space for vRealize Operations.The tool also shows the maximum number of objects and metrics that](https://blogs.vmware.com/management/2019/03/introducing-the-vrealize-operations-sizing-tool.html) [can be collected by the recommended configuration123. Therefore, the attribute that is required for using the vROps sizing tool in basic](https://blogs.vmware.com/management/2019/03/introducing-the-vrealize-operations-sizing-tool.html) [mode is thenumber of clusters. The other attributes, such as the number of virtual machine disks, vSwitches, and port groups, are not](https://blogs.vmware.com/management/2019/03/introducing-the-vrealize-operations-sizing-tool.html) [required in the basic mode.However, they can be entered in the advanced mode, along with other data sources, such as management](https://blogs.vmware.com/management/2019/03/introducing-the-vrealize-operations-sizing-tool.html) [packs, vRealize Automation, vRealize Log Insight, etc., to get a more accurate and customized sizing](https://blogs.vmware.com/management/2019/03/introducing-the-vrealize-operations-sizing-tool.html) [recommendation123.References:1:Introducing the vRealize Operations Sizing Tool2:vRealize Operations 8.6.0, 8.6.1, and 8.6.2 Sizing](https://blogs.vmware.com/management/2019/03/introducing-the-vrealize-operations-sizing-tool.html) [Guidelines3:Everything You Need To Know About vRealize Operations Manager Sizing Tool](https://blogs.vmware.com/management/2019/03/introducing-the-vrealize-operations-sizing-tool.html)

To Get Premium Files for 5V0-35.21 Visit

[https://www.p2pexams.com/products/5v0-35.2](https://www.p2pexams.com/products/5V0-35.21)1

For More Free Questions Visit

[https://www.p2pexams.com/vmware/pdf/5v0-35.2](https://www.p2pexams.com/vmware/pdf/5v0-35.21)1